```
#include <pthread.h>
#include <stdio.h>
#include <stdlib.h>
#include <stdbool.h>
#include <unistd.h>
#define NUM_T1 4
#define NUM_T2 4
bool done = false;
int count = 0;
pthread_mutex_t count_mutex;
pthread cond \overline{t} count cond;
#define COUNT_MAX 15
#define MSGLEN 32
struct thread_dat {
        int i\overline{d} ;
         char message[MSGLEN];
};
void *T1(void *t)
{
    struct thread_dat *pData = (struct thread_dat*)t ;
    printf("%s.\nThread %d started.\n", pData->message, pData->id);
         while(!done) {
                 pthread_mutex_lock(&count_mutex);
                 count++ ;
                                if (count == COUNT MAX) {
                                        pthread_cond_broadcast(&count_cond); 
                        printf("T1 [%d] count = %d : reached threshold.\n", pData->id, count);
 }
                printf("T1 [%d] count = %d\n", pData->id, count);
                 pthread_mutex_unlock(&count_mutex);
                sleep(1);
 }
 printf("T1 thread %d done.\n",pData->id);
    pthread_exit(NULL);
}
void *T2(void *t)
{
   struct thread dat *pData = (struct thread dat*)t ;
    printf("%s.\nThread %d started.\n", pData->message, pData->id);
         while(!done) 
\{ pthread_mutex_lock(&count_mutex);
                                 if(count< COUNT_MAX) {
                                        pthread_cond_wait(&count_cond, &count_mutex);
                        count = pData - > id ; // reset }
                printf("T2 [%d] count = %d\n", pData->id, count);
                 pthread_mutex_unlock(&count_mutex);
                 sleep(2);
 }
    printf("T2 thread %d done.\n",pData->id);
    pthread_exit(NULL);
}
int main (int argc, char *argv[])
{
    pthread_t thread[NUM_T1 + NUM_T2];
    pthread_attr_t attr;
    int t;
    void *status;
   struct thread dat *pthreadData = malloc(sizeof(struct thread dat) * (NUM T1 +
NUM_T2));
   \overline{if}(!pthreadData) {
            fprintf(stderr, "Cannot allocate thread data!\r\n");
            return 255 ;
```

```
 /* Initialize mutex and condition variable objects */
  pthread mutex init(&count mutex, NULL);
   pthread_cond_init (&count_cond, NULL);
   /* Initialize and set thread detached attribute */
   pthread_attr_init(&attr);
   pthread_attr_setdetachstate(&attr, PTHREAD_CREATE_JOINABLE);
   for(t=0; t<NUM_T1; t++) {
          pthreadData[t].id = t;
          snprintf(pthreadData[t].message, MSGLEN, "Welcome to thread %c", 'A'+t) ;
      pthread_create(&thread[t], &attr, T1, (void *)&pthreadData[t]); 
   }
   for(t=0; t<NUM_T2; t++) {
          pthreadData[t+NUM T1].id = t+NUM T1 ; snprintf(pthreadData[t+NUM_T1].message, MSGLEN, "Welcome to thread %c", 'Z'-t) ;
      pthread_create(&thread[t+NUM_T1], &attr, T2, (void *)&pthreadData[t+NUM_T1]); 
   }
   sleep(5);
  done = true;
   /* Free attribute and wait for the other threads */
   for(t=0; t<NUM_T1+NUM_T2; t++) 
      pthread_join(thread[t], &status);
  printf("Main: program completed. Exiting. Count = %d\n", count);
   /* Clean up and exit */
   if(pthreadData) free(pthreadData); 
   pthread_attr_destroy(&attr);
 pthread_mutex_destroy(&count_mutex);
 pthread_cond_destroy(&count_cond);
   pthread_exit(NULL);
```
}

}

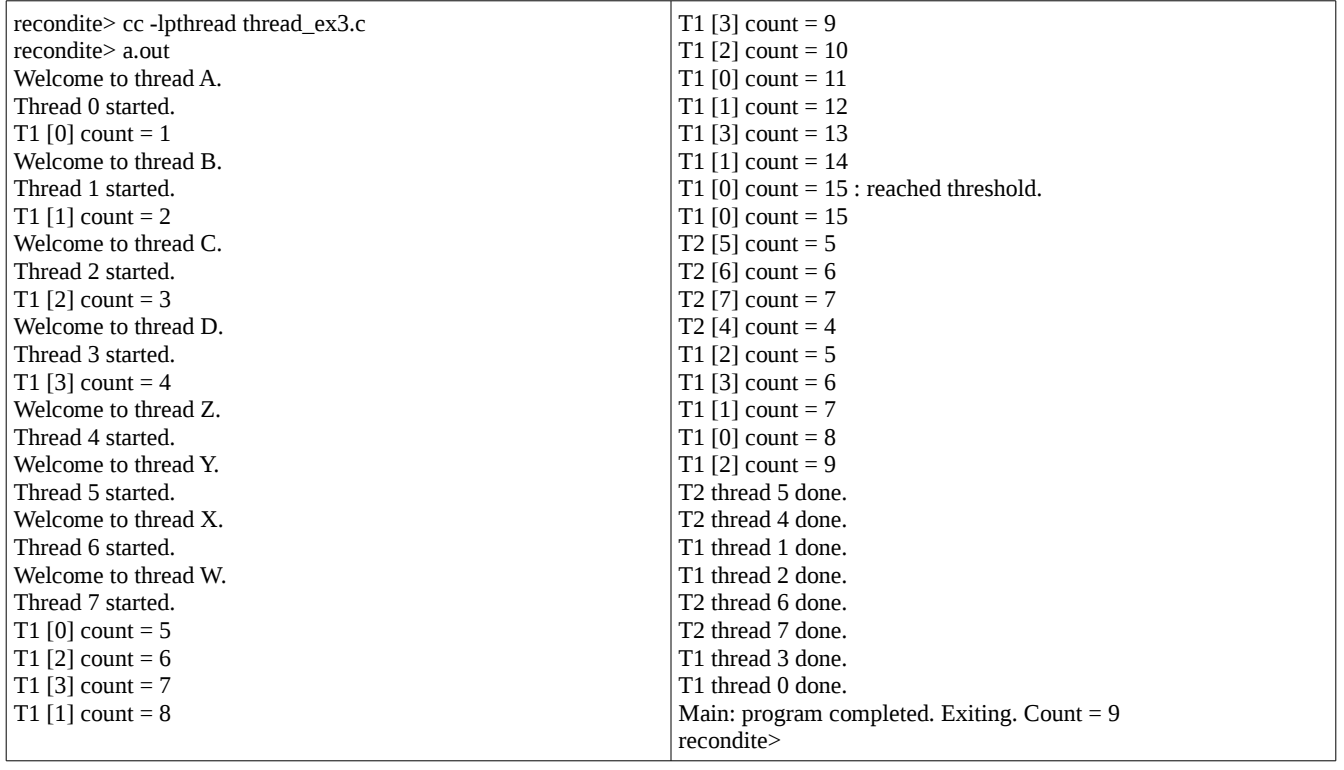